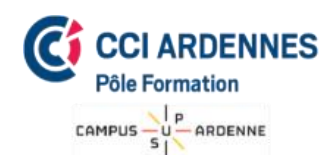

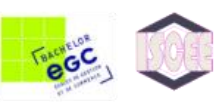

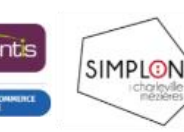

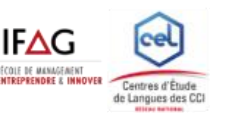

## **Bureautique** Word initiation Public • Utilisateur débutant avec Word Pré-requis • Maîtriser les bases de l'environnement Windows Durée : • **3 jours** soit 21 heures **Dates A définir Horaires** A définir Lieu • Pôle Formation de la CCI des Ardennes Campus Sup Ardenne 8 rue Claude Chrétien 08000 Charleville Mézières **Effectif** De 4 à 10 participants Méthode pédagogique • 1 ordinateur par participant • Apports théoriques • Exercices pratiques Intervenant • Monsieur Jordan OUDOT Validation • Attestation de formation • Possibilité de validation PCIE (en sus) **Objectifs** • Acquérir les bases pour créer et mettre en forme des documents simples et illustrés dans Word Programme **Acquérir les principes de base** Se repérer dans l'écran : ruban, barre d'accès rapide, barre d'état Créer un document avec méthode : saisir, enregistrer, présenter Pré visualiser et imprimer **Bien présenter un document** Choisir les polices et leurs attributs : gras, souligné, italique, couleur Aérer le document : interligne, espacements, retraits Encadrer un titre, l'ombrer Créer des listes à puces ou numérotées Gagner du temps : créer des styles rapides, enregistrer un jeu de styles, copier la mise en forme **Modifier un document** ✓ Modifier ponctuellement un document Afficher/masquer les marques de mise en forme Supprimer, déplacer, recopier du texte ✓ Corriger un texte : vérifier l'orthographe, chercher des synonymes Convertir un document en pdf **Concevoir une note, un courrier** ✓ Positionner l'adresse, les références Présenter le corps du texte ✓ Mettre en page et imprimer **Construire un document de type rapport** Définir et numéroter les titres Changer la présentation du document : appliquer un nouveau jeu de styles, modifier les couleurs, polices et effets de thème ✓ Ajouter une page de garde Définir les sauts de page ✓ Numéroter les pages **Insérer des illustrations** ✓ Insérer une image, un texte décoratif WordArt ✓ Illustrer un processus, un cycle avec un diagramme

- Coût de la formation
	- ✓ **432.00 € / participant** Prestations exonérées de TVA Formation éligible au CPF

## *CCI Ardennes Pôle Formation*

SmartArt **Insérer un tableau**

Créer et positionner un tableau

Appliquer un style de tableau ✓ Modifier les bordures et trames

✓ Ajouter, supprimer des lignes ou des colonnes

*Campus Sup Ardenne – 8 rue Claude Chrétien - 08000 CHARLEVILLE-MEZIERES 03.24.56.62.66 - poleformation-cci08@ardennes.cci.fr - [www.poleformation-cci08.fr](http://www.poleformation-cci08.fr/) Siret : 180 809 022 00130 / Déclaration d'activité : 2 108P 001 308 (Ce numéro ne vaut pas agrément de l'Etat)*

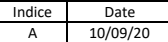